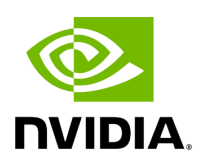

## **Function holoscan::viz::ImageCudaDevice**

## **Table of contents**

[Function Documentation](#page-2-0)

• Defined in [File holoviz.hpp](https://docs.nvidia.com/file_modules_holoviz_src_holoviz_holoviz.hpp.html#file-modules-holoviz-src-holoviz-holoviz-hpp)

## <span id="page-2-0"></span>**Function Documentation**

void holoscan::viz::ImageCudaDevice(uint32\_t width, uint32\_t height, [ImageFormat](https://docs.nvidia.com/enum_image__format_8hpp_1ac1df8331638c94daefdc3b27385e0433.html#_CPPv4N8holoscan3viz11ImageFormatE) fmt, CUdeviceptr device\_ptr, size\_t row\_pitch = 0)

Defines the image data for this layer, source is CUDA device memory.

If the image has a alpha value it's multiplied with the layer opacity.

If fmt is a depth format, the image will be interpreted as a depth image, and will be written to the depth buffer when rendering the color image from a separate invocation of Image\*() for the same layer. This enables depth-compositing image layers with other Holoviz layers. Supported depth formats are: D16\_UNORM, X8\_D24\_UNORM, D32\_SFLOAT.

Parameters

- **width** width of the image
- **height** height of the image
- **fmt** image format
- **device\_ptr** CUDA device memory pointer
- **row pitch** the number of bytes between each row, if zero then data is assumed to be contiguous in memory

© Copyright 2022-2024, NVIDIA.. PDF Generated on 06/06/2024